**SwiftRead Crack Free Download [Mac/Win] (Updated 2022)**

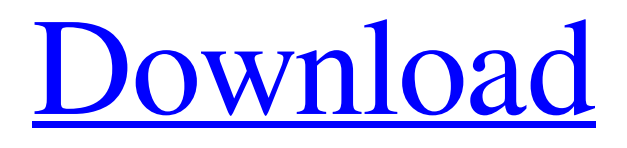

[Download](http://evacdir.com/ZG93bmxvYWR8UFIwWVhGbWVIeDhNVFkxTkRVMU9UY3dNbng4TWpVM05IeDhLRTBwSUhKbFlXUXRZbXh2WnlCYlJtRnpkQ0JIUlU1ZA/analyze.excellent/chagrin/chattering/ftos/pizzerias?wiseguys=U3dpZnRSZWFkU3d)

## **SwiftRead License Key For PC [Latest] 2022**

SwiftRead 2022 Crack is a Google Chrome extension that offers you the possibility to read webpages using a technique known as Rapid Serial Visual Presentation. This technique allows you to read webpages at a faster rate and higher comprehension. The extension uses the Google Chrome extension's QuickLook window to display words one after another. The words are shown in a similar location and position for every word read, meaning that you can read faster than with other techniques. Supported platforms: Chrome for Windows, Linux, Mac, Chrome for Android and Chrome for iOS. What is Rapid Serial Visual Presentation? When it comes to reading, you often have to read through the same information over and over again. But what if there was a technique you could use to increase your reading speed and save a lot of time? That's the secret to reading at higher speeds. It is known as Rapid Serial Visual Presentation (RSVP). There are many ways to do RSVP, but the way SwiftRead implements it, is by displaying each word one after another. When you read one word, the next word is displayed automatically. You simply have to press enter when you are done reading the word to continue reading. The words appear in a similar location and position for every word read, so that you can quickly read without having to memorize where each word is displayed. The words are displayed in white letters on a black background, but this can be changed if you prefer a different color scheme. What makes this extension so good? Many web pages have information that you will read many times. This happens when you go to an online forum to read someone's opinion, or you visit a web page to read the latest news. SwiftRead's Rapid Serial Visual Presentation (RSVP) technique allows you to extract this information at a higher reading rate and without having to memorize where each word is displayed. When you enter the text, you can select multiple blocks of text and read them all in one go. The text will be displayed in a similar position for every word read, so that you can continue reading at a higher speed. When you are done reading, you can just press enter to continue reading. You can choose between 3 different text selection modes. You can select by the word, or by the lines, or you can simply select text on the page. If you are not comfortable with the 3 different selection modes, you can also just enter the text manually. The words are displayed in white

#### **SwiftRead Crack Full Version**

"Auto-recognize" web URLs/pages, auto switch to the "Best reading mode". Official Site : License : Gpl License SwiftRead is an extension that will help you become more fluent in reading faster. You can easily reach the number of words per minute you are able to read by increasing your speed with the help of this extension. You don't need to give up your accuracy either as the extension will detect the relevant text automatically and present the words quickly without letting your brain waste time overthinking them. Get used to reading faster using RSVP technique It is important to be able to read fast if you want to become a better writer as fast readers are usually better writers. This is exactly the reason SwiftRead was created. The swiftread extension uses the Rapid Serial Visual Presentation technique to display words in quick succession, a proven method of improving reading speed. Read faster and get better grades When you're reading a fast-paced passage from a book, you can read in the same manner as when you're reading a text online. The only difference is that you will have the words displayed in a very short amount of time. You may need to get used to this new technique at first, but this will become second nature once you're used to reading. SwiftRead also offers multiple reading modes, so you can set a speed that works best for you. Introduction: This extension will give you access to your favorite audio books at the tap of a finger and do a bit of magic with the notes that are taken during your listening. See this video for further details on how this extension works. Key Features: ► Get access to your favorite audio books at the tap of a finger ► Navigate through your favorite audio books with ease ► Listen to your audio books without leaving your text ► Listen to books from any Audio book source ► Automatically takes notes during your listening ► Easily transfer notes to other applications ► Add bookmarks to audio book files ► Transfer notes to web pages or to PDF files ► Read audio books on-the-go ► Remember the chapters you want to listen to next ► Listening speed can be customised ► Play bookmarks in the order you want The extension 1d6a3396d6

# **SwiftRead Crack + Keygen Full Version 2022 [New]**

The Speed Read Textbook (Pro Edition) offers plenty of tools to improve your speed reading skills, so you can get a higher grade for your tests, school papers and essays. Filled with interactive tutorials, this training software will guide you step-by-step as you learn how to successfully implement the processes to speed up your reading speed. This speed reading program will teach you how to detect and read words in a text automatically. You will also learn how to speed read with numbers and how to increase your comprehension. With the Speed Read Textbook (Pro Edition), you can improve your reading skills, find new ways to learn faster and achieve the results you desire. speed-reading-apps Do you want to improve your reading speed by improving your reading comprehension or learning how to speed read words in a text? Then take a look at SwiftRead! Enter SwiftRead, the extension that enables users to increase their reading speed. SwiftRead automatically detects text in web pages and displays them in a sequential manner. While reading, you can navigate through text with several fingers, and you can also select multiple blocks of text in a single go. The app has a user-friendly interface with several convenient features. With the help of the Speed Read Textbook (Pro Edition), you will learn how to become a faster reader. You will also learn how to correctly identify words and how to improve your reading comprehension. Detailed features If you have any questions, feel free to ask them in the SwiftRead FAQ page or write a request to the developer in the comments section below. This reading app comes with a wide range of features, including: RSVP Technique This technique will enable you to speed read and improve your reading comprehension. This technique is based on the principle of visual perception. The principle states that our brains will take in visual information more quickly than text, and you will be able to perceive single words much faster. Offers different modes of reading SwiftRead will allow you to choose between two reading modes: automatic and manual. In automatic mode, you will be able to choose the text blocks you want to read. This feature is perfect if you are used to reading texts using this method. On the other hand, if you prefer to read manually, you can select the text blocks as you go. Select text blocks manually SwiftRead is compatible with a variety of different browsers. To read the text blocks you need, all

### **What's New in the?**

SwiftRead is a Google Chrome extension that allows you to read faster while browsing the web. It uses the Rapid Serial Visual Presentation technique to display words in quick succession, a proven method of improving reading speed. How to install SwiftRead for Chrome: Step 1: Download and Install SwiftRead Extension from Here Step 2: Click on "chrome://extensions/", type the extension in the search bar and click on the "Add to Chrome" button to install the extension. Step 3: Enable extension and restart the browser, it will ask for permission, choose "Allow" if prompted. Step 4: Go back to the extension page, click on the "Add Extension" button and wait for the extension to be added to your Chrome browser. Step 5: Go back to the extension page, click on the "Appearance" tab and make sure that the theme you prefer is set to your preference. Step 6: Enjoy the benefits of reading faster! How to uninstall SwiftRead: Step 1: Click on the "Extension" tab on the top navigation bar, locate SwiftRead extension and click on "Remove from Chrome" button. Step 2: Click on "Show All" in the bottom-right corner, select the "Menu Bar" option and then click on "Remove" button. How to add SwiftRead to homepage: Step 1: Open "chrome://home/" page in your Chrome browser, click on "edit" and enter the extension name in the search bar. Step 2: Select "Customize Homepage" option from the results list and click on "Add to Homepage" button. Step 3: Select the "Home" from the results list, click on "Finish" button. How to remove SwiftRead from homepage: Step 1: Click on the "Edit" button, locate SwiftRead extension and click on "Remove from Homepage" button. How to add SwiftRead to a specific page: Step 1: Open "chrome://extensions/", locate SwiftRead extension and click on "Add to Chrome" button. Step 2: Type the page URL in the "URL of the page" field, "http" or "https" is accepted. Step 3: Click on "Add" button, wait for the extension to be added to your Chrome browser. Step 4: Go back to the extension page, click on the "Appearance" tab and make sure that the theme you prefer is set to your preference. How to remove SwiftRead from a specific page: Step 1: Click on "Extension" tab in the top navigation bar, locate SwiftRead extension and click on "Remove from Chrome" button. Step 2: Click on "Show All" in the bottom-right corner, select the "Menu Bar" option and then click on "Remove" button. Step 3: Click on the extension's name

## **System Requirements:**

Minimum: Requires a dual-core CPU, has at least 8 GB of RAM and at least 80 GB of storage. Recommended: Requires a quadcore CPU, has at least 16 GB of RAM and at least 128 GB of storage. Detailed Requirements: You can tell if you have enough space for things like photos, video, music, documents, and applications by checking out the storage requirements. • requires a 2 GB SSD, although that is unlikely • requires at least 10 GB free space

Related links:

[https://foame.org/home/wp-content/uploads/2022/06/Image\\_Mender.pdf](https://foame.org/home/wp-content/uploads/2022/06/Image_Mender.pdf)

[https://spacezozion.nyc3.digitaloceanspaces.com/upload/files/2022/06/YrxvIaEBiLLttjXZGzLT\\_07\\_41a68f449c8742f55f7a32](https://spacezozion.nyc3.digitaloceanspaces.com/upload/files/2022/06/YrxvIaEBiLLttjXZGzLT_07_41a68f449c8742f55f7a32262ef4b8ce_file.pdf) [262ef4b8ce\\_file.pdf](https://spacezozion.nyc3.digitaloceanspaces.com/upload/files/2022/06/YrxvIaEBiLLttjXZGzLT_07_41a68f449c8742f55f7a32262ef4b8ce_file.pdf)

<http://guseong.org/2022/06/07/bosskey-crack-keygen-for-lifetime-free-download-latest-2022/>

<http://cursodeeletricista.com/wp-content/uploads/2022/06/halcarl.pdf>

<https://jujitsu.pl/thumbview-lite-crack-with-full-keygen/>

<https://2figureout.com/bitcontrol-license-code-keygen-free-2022/>

<https://itsmesolomon.com/wp-content/uploads/2022/06/StarORF.pdf>

<https://ondekcare.com/subseek-license-key/>

https://estalink.fun/upload/files/2022/06/cV6ZRRGBKSIVxtwqcUPi\_07\_9654c10ed4d57b89ede9cc9184651550\_file.pdf

<http://motofamily.com/?p=5187>

<http://molens.info/?p=6298>

<https://www.7desideri.it/?p=5381>

<https://mugstand.com/?p=469>

<https://mac.com.hk/advert/apache-cxf-crack-download/>

<https://template-education.com/?p=1058>

[https://bunkerbook.de/upload/files/2022/06/aTEOGSJW3b4JqQ4O63QP\\_07\\_41a68f449c8742f55f7a32262ef4b8ce\\_file.pdf](https://bunkerbook.de/upload/files/2022/06/aTEOGSJW3b4JqQ4O63QP_07_41a68f449c8742f55f7a32262ef4b8ce_file.pdf) <https://gainvestwp.s3.us-east-2.amazonaws.com/wp-content/uploads/2022/06/07012655/shurhar.pdf>

[https://black-](https://black-affluence.com/social/upload/files/2022/06/HqLjdB3ZxwHpDJFXN3yg_07_41a68f449c8742f55f7a32262ef4b8ce_file.pdf)

[affluence.com/social/upload/files/2022/06/HqLjdB3ZxwHpDJFXN3yg\\_07\\_41a68f449c8742f55f7a32262ef4b8ce\\_file.pdf](https://black-affluence.com/social/upload/files/2022/06/HqLjdB3ZxwHpDJFXN3yg_07_41a68f449c8742f55f7a32262ef4b8ce_file.pdf) <https://kunamya.com/totald-1-5-4-crack-with-license-key/>

<https://marketstory360.com/news/11047/bmi-calc-machine-crack-pc-windows-2022-latest/>